# Introduction to Data Programming

CSE 160
University of Washington
Autumn 2020
Ruth Anderson

# **Agenda for Today**

- What is this course?
- Course logistics
- Python!

#### Welcome to CSE 160!

CSE 160 teaches core programming concepts with an emphasis on real data manipulation tasks from science, engineering, and business

Goal by the end of the quarter: Given a data source and a problem description, you can independently write a complete, useful program to solve the problem

#### **Course staff**

- Lecturer:
  - Ruth Anderson
- TAs:
  - Hannah Cheung
  - Niamh Froelich
  - Zoe Kaputa
  - Travis McGaha
  - Joely Nelson
  - Trinh Nguyen
  - Amanda Ong
  - Ece Oz
  - Yuxiao Shi
  - Zoe Steine-Hanson
  - Brian Zhu,
- Ask us for help!

## **Learning Objectives**

- Computational problem-solving
  - Writing a program will become your "go-to" solution for data analysis tasks
- Basic Python proficiency
  - Including experience with relevant libraries for data manipulation, scientific computing, and visualization.
- Experience working with real datasets
  - astronomy, biology, linguistics, oceanography, open government, social networks, and more.
  - You will see that these are easy to process with a program, and that doing so yields insight.

# What this course is <u>not</u>

- A "skills course" in Python
  - ...though you will become proficient in the basics of the Python programming language
  - ...and you will gain experience with some important Python libraries
- A data analysis / "data science" / data visualization course
  - There will be very little statistics knowledge assumed or taught
- A "project" course
  - the assignments are "real," but are intended to teach specific programming concepts
- A "big data" course
  - Datasets will all fit comfortably in memory
  - No parallel programming

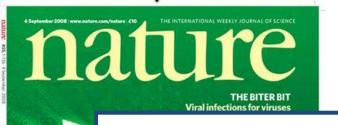

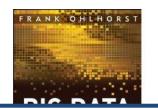

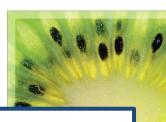

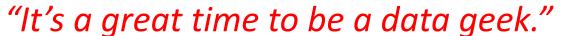

-- Roger Barga, Microsoft Research

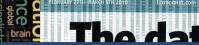

O'REILLY'

Edited by Toby & Jeff Hamm

"The greatest minds of my generation are trying to figure out how to make people click on ads"

-- Jeff Hammerbacher, co-founder, Cloudera

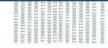

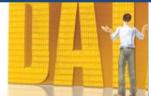

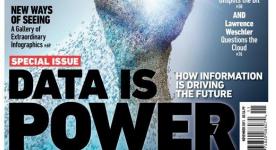

# All of science is reducing to computational data manipulation

Old model: "Query the world" (Data acquisition coupled to a specific hypothesis)

New model: "Download the world" (Data acquisition supports many hypotheses)

- Astronomy: High-resolution, high-frequency sky surveys (SDSS, LSST, PanSTARRS)
- Biology: lab automation, high-throughput sequencing,
- Oceanography: high-resolution models, cheap sensors, satellites

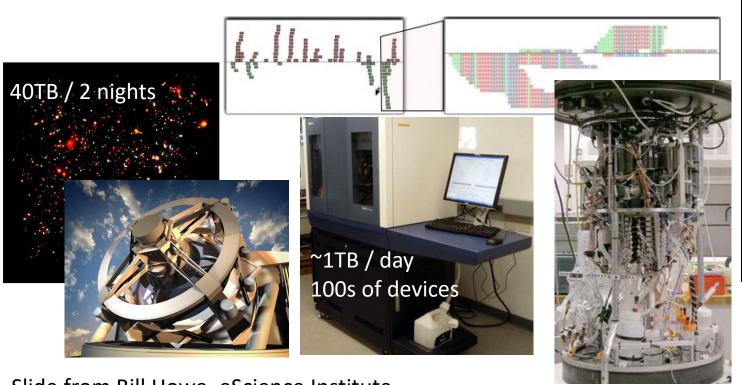

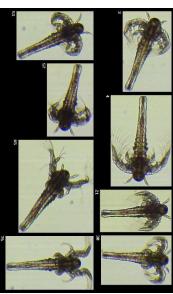

#### **Example: Assessing treatment efficacy**

|    | Α      | В                                                | С        | D         | E        | F       | G       | Н              |            | J                 |
|----|--------|--------------------------------------------------|----------|-----------|----------|---------|---------|----------------|------------|-------------------|
| 1  | fu_2wk | fu_4wk                                           | fu_8wk   | fu_12wk   | fu_16wk  | fu_20wk | fu_24wk | total4type_fu  | clinic_zip | pt_zip            |
| 2  | 1      | 3                                                | 4        | 7         | 9        | 9       | 9       | 12             | 98405      | 98405             |
| 3  | 2      | 4                                                | 6        | 7         | 8        | 8       | 8       | 8              | 98405      | 98403             |
| 4  | 0      | G                                                |          | C 11      |          | 0       | 0 Zin   | code of clinic | 98405      | 98445             |
| 5  | 3      | 7 Humber of follow ups 5                         |          |           |          |         |         |                | 98405      | 98332             |
| 6  | 0      | within 16 weeks after 0 0                        |          |           |          |         |         |                | 00405      | <del>98</del> 405 |
| 7  | 2      | tre                                              | atment e | enrollmer | nt.      | 2       | 2       | Zip code o     | of patient | 3402              |
| 8  | 1      | 2                                                | 5        | 6         | 8        | 10      | 10      | 14             | 98405      | 98418             |
| 9  | 1      | 1                                                | 2        | 2         | 2        | 2       | 2       | 2              | 98499      | 98406             |
| 10 | 0      | 0                                                | 1        | 2         | 2        | 2       | 2       | 6              | 98405      | 98404             |
| 11 | 0      | 0                                                | 0        | 0         | 0        | 0       | 0       | 0              | 98405      | 98402             |
| 12 | 1      | 1                                                | 2        | 2         | 4        | 4       | 4       | 4              | 98405      | 98405             |
| 13 | 1      | Question: Does the distance between the          |          |           |          |         |         |                | 98404      | 98404             |
| 14 | 2      |                                                  |          |           |          |         |         |                | 98499      | 98498             |
| 15 | 0      | patie                                            | nt's ho  | ome an    | d clinic | influen | ice the | number         | 98499      | 98445             |
| 16 | 1      | of follow ups, and therefore treatment efficacy? |          |           |          |         |         |                | 98499      | 98405             |
| 17 | 1      | of Johow ups, and therefore treatment efficacy?  |          |           |          |         |         |                |            | 98498             |
| 18 | 1      | 3                                                | 3        | 3         | 3        | 3       | 3       | 3              | 98499      | 98499             |
| 19 | 1      | 1                                                | 4        | 5         | 7        | 7       | 7       | 7              | 98499      | 98371             |
|    |        |                                                  |          |           |          |         |         |                |            | 9                 |

#### Python program to assess treatment efficacy

```
# This program reads an Excel spreadsheet whose penultimate
# and antepenultimate columns are zip codes.
# It adds a new last column for the distance between those zip
# codes, and outputs in CSV (comma-separated values) format.
# Call the program with two numeric values: the first and last
# row to include.
# The output contains the column headers and those rows.
# Libraries to use
import random
import sys
                # library for working with Excel spreadsheets
import xlrd
import time
from gdapi import GoogleDirections
# No key needed if few queries
gd = GoogleDirections('dummy-Google-key')
wb = xlrd.open workbook('mhip zip eScience 121611a.xls')
sheet = wb.sheet by index(0)
# User input: first row to process, first row not to process
first row = max(int(sys.argv[1]), 2)
row limit = min(int(sys.argv[2]+1), sheet.nrows)
def comma separated(lst):
return ",".join([str(s) for s in lst])
```

```
headers = sheet.row values(0) + ["distance"]
print comma separated(headers)
for rownum in range(first row,row limit):
  row = sheet.row values(rownum)
  (zip1, zip2) = row[-3:-1]
  if zip1 and zip2:
    # Clean the data
    zip1 = str(int(zip1))
    zip2 = str(int(zip2))
    row[-3:-1] = [zip1, zip2]
    # Compute the distance via Google Maps
    try:
      distance = gd.query(zip1,zip2).distance
    except:
      print >> sys.stderr, "Error computing distance:", zip1, zip2
      distance = ""
   # Print the row with the distance
   print comma separated(row + [distance])
   # Avoid too many Google queries in rapid succession
   time.sleep(random.random()+0.5)
```

23 lines of executable code!

## **Course logistics**

- Website: <a href="http://www.cs.washington.edu/cse160">http://www.cs.washington.edu/cse160</a>
  - See the website for all administrative details
- Homework 0 due Monday
  - Two Preliminary Surveys are due Friday
- Questions? rea@cs.washington.edu

#### How to succeed

- No prerequisites
- **Non**-predictors for success:
  - Past programming experience
  - Enthusiasm for games or computers
- Programming and data analysis are challenging
- Every one of you can succeed
  - There is no such thing as a "born programmer"
  - Work hard
  - Follow directions
  - Be methodical
  - Think before you act
  - Try on your own, then ask for help
  - Start early

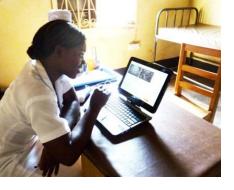

# Me (Ruth Anderson)

- Grad Student at UW: in Programming Languages, Compilers, Parallel Computing
- Taught Computer Science at the University of Virginia for 5 years
- PhD at UW: in Educational Technology, Pen Computing

Current Research: Computing and the Developing World,
 Computer Science Education

#### Introductions on Ed Board

- Name
- Major
- Hometown
- Interesting Fact or what I did over break.

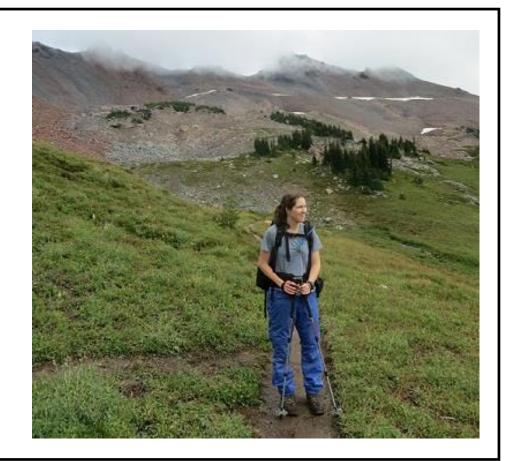